# **MARAUDER BODY SHELL** 1/10 Scale Crawler

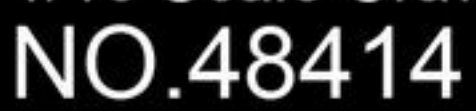

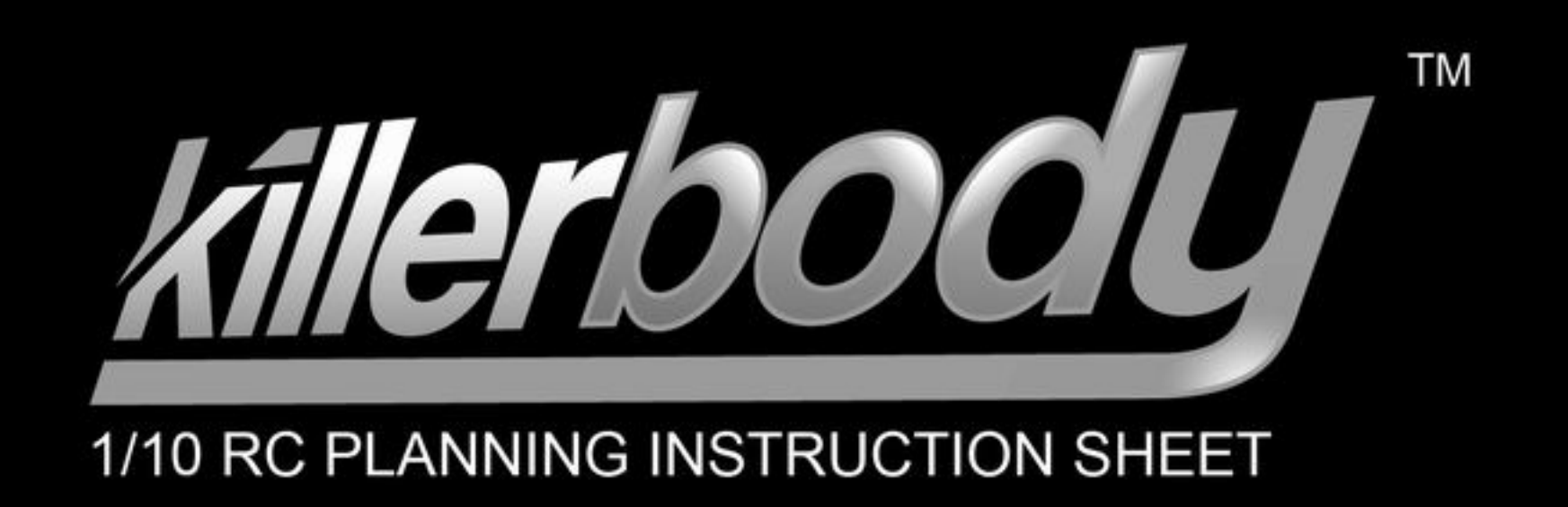

This body can be used with 1/10 scale crawler (Long Wheelbase: 313mm Width: 220mm) Fit for Axial SCX10 Chassis Before beginning assembly, please read these instructions thoroughly!

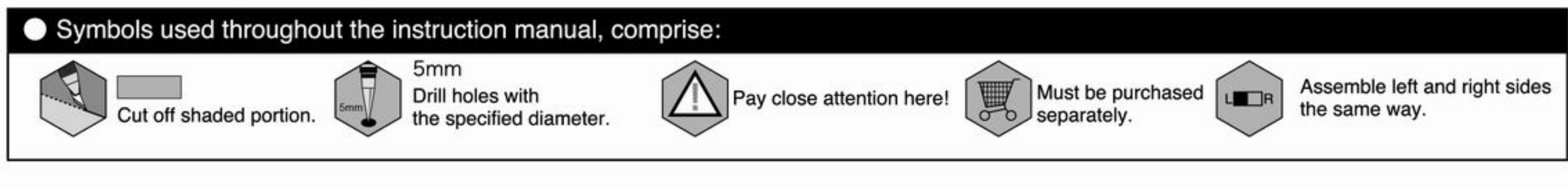

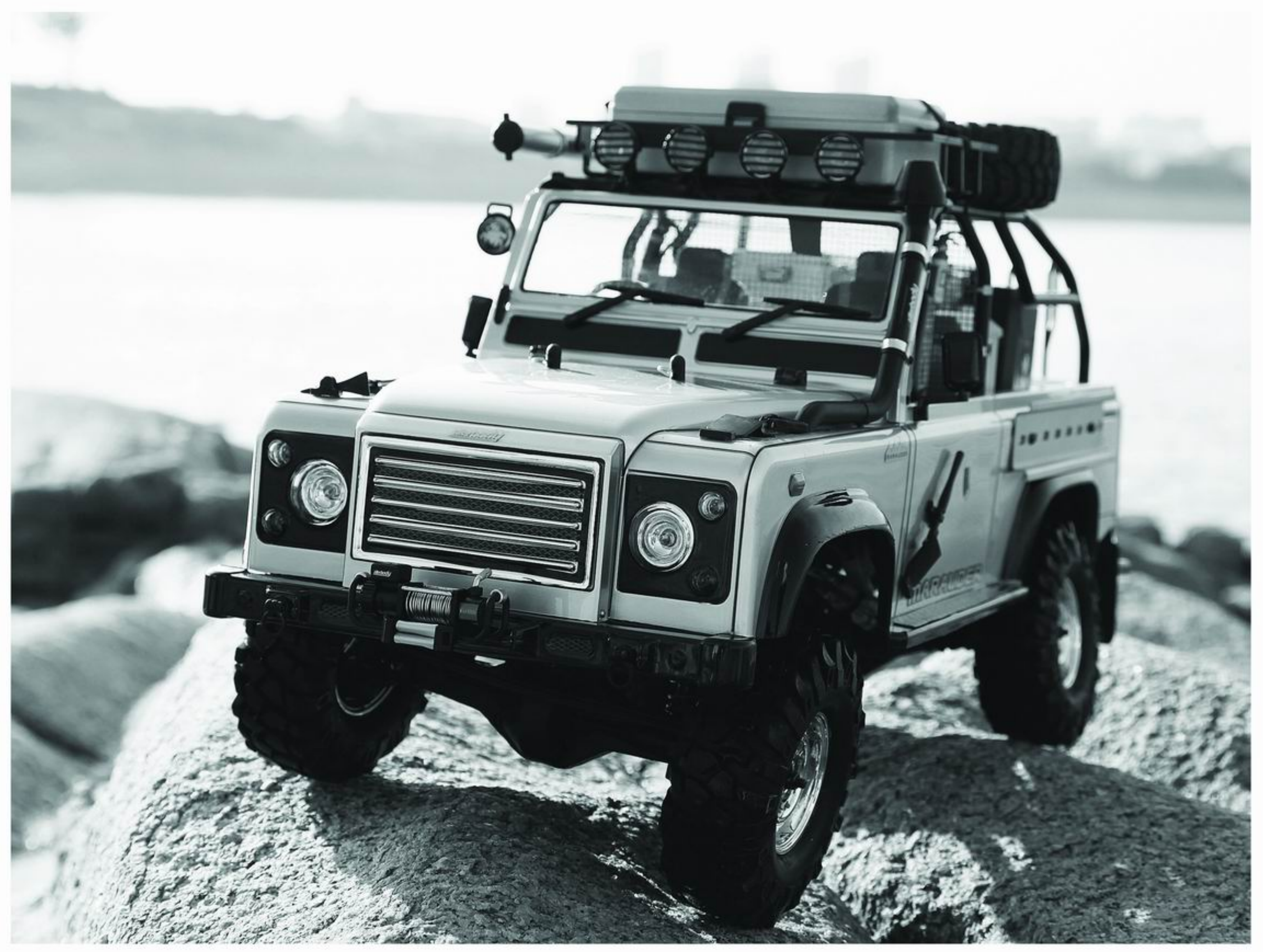

### **Before Assembly**

#### **Decoration Body**

 $\blacktriangleright$  In the case of a decoration body, please assemble it according to the contents showed.

### When making the window transparent

If you want to make the window transparent with a non decoration body, please assemble it according to the contents showed.

### Non Decoration Body

In the case of non decoration body, please assemble it according to the contents showed.

### When loading LED lights

If you want to load LED lights with a non decoration body, please assemble it according to the contents showed.

### **PARTS**

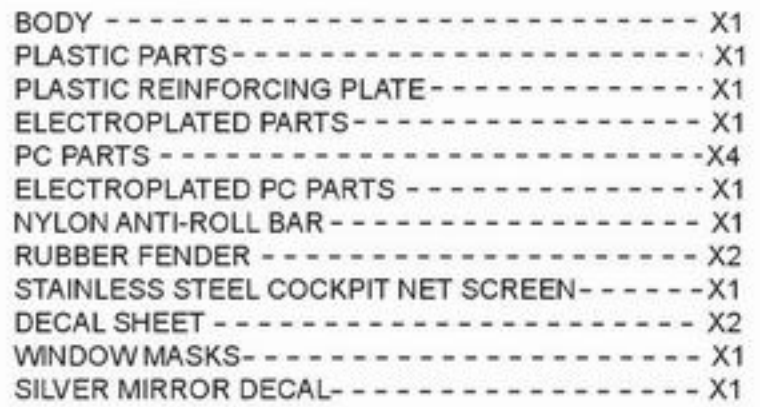

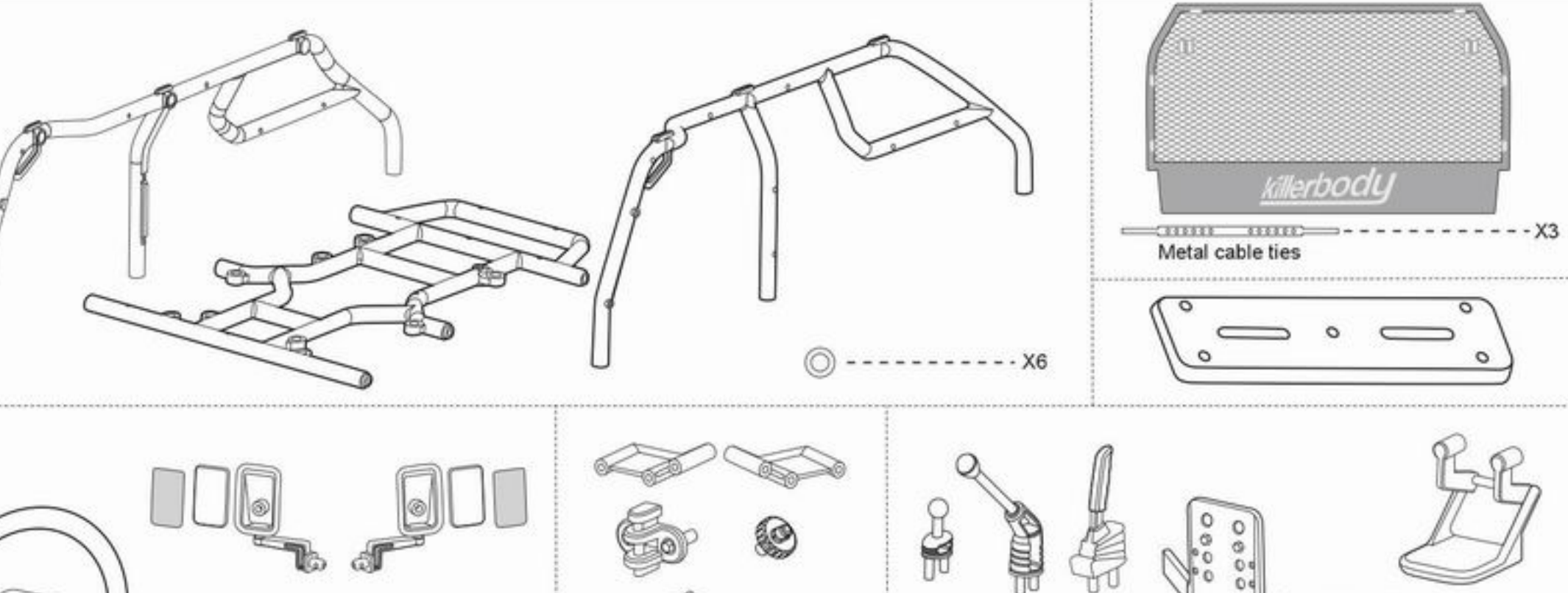

#### PARTS BAG

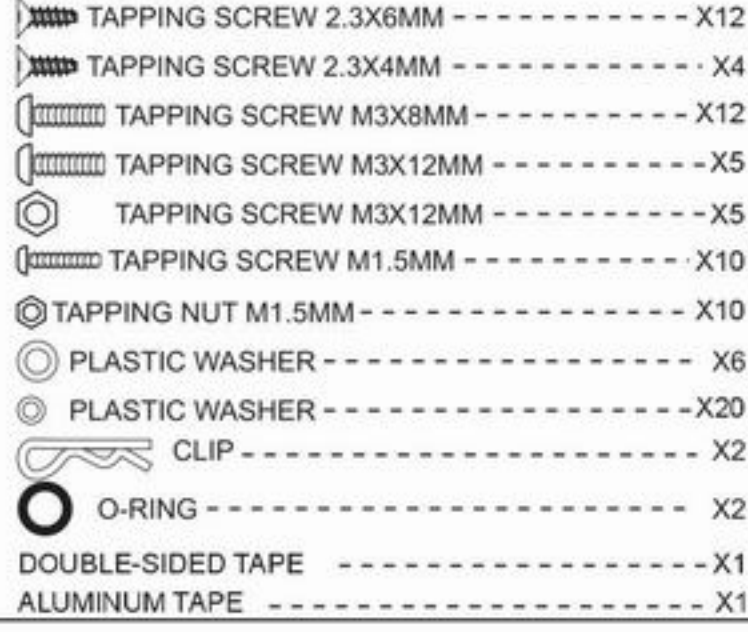

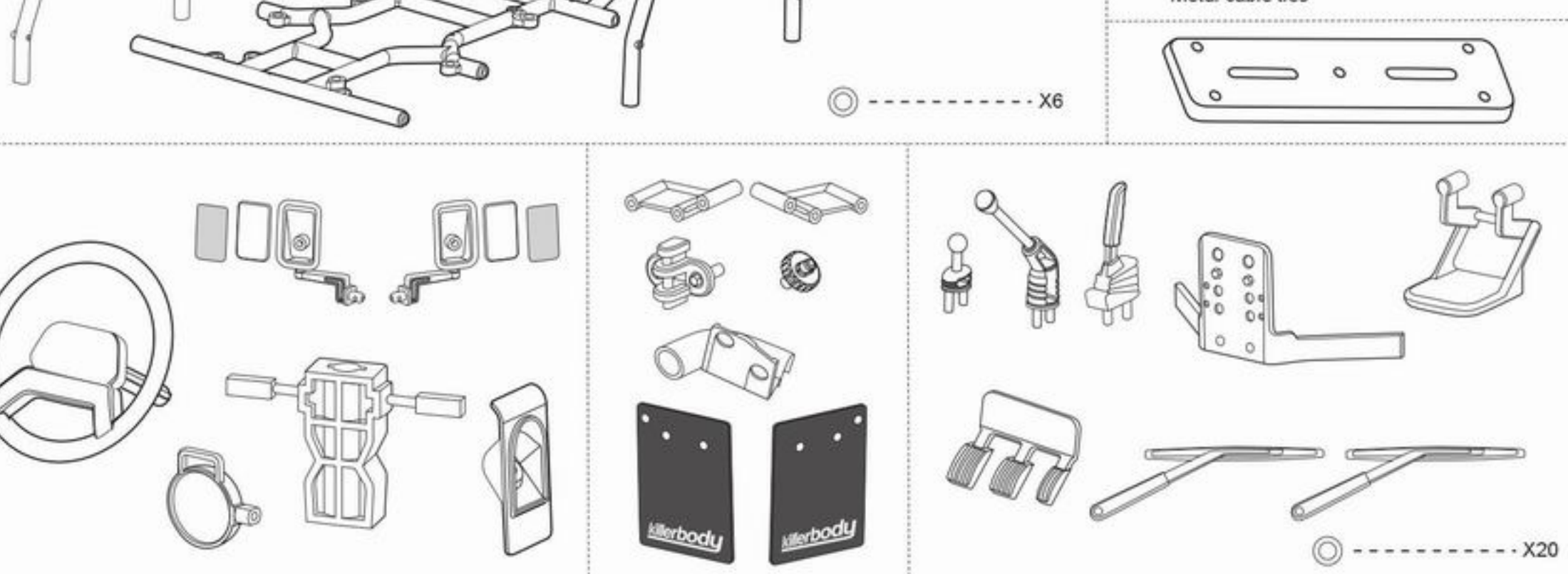

## **Body Shell**

1

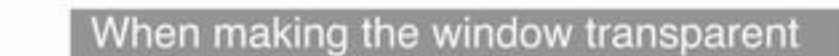

When loading LED lights

Non Decoration Body

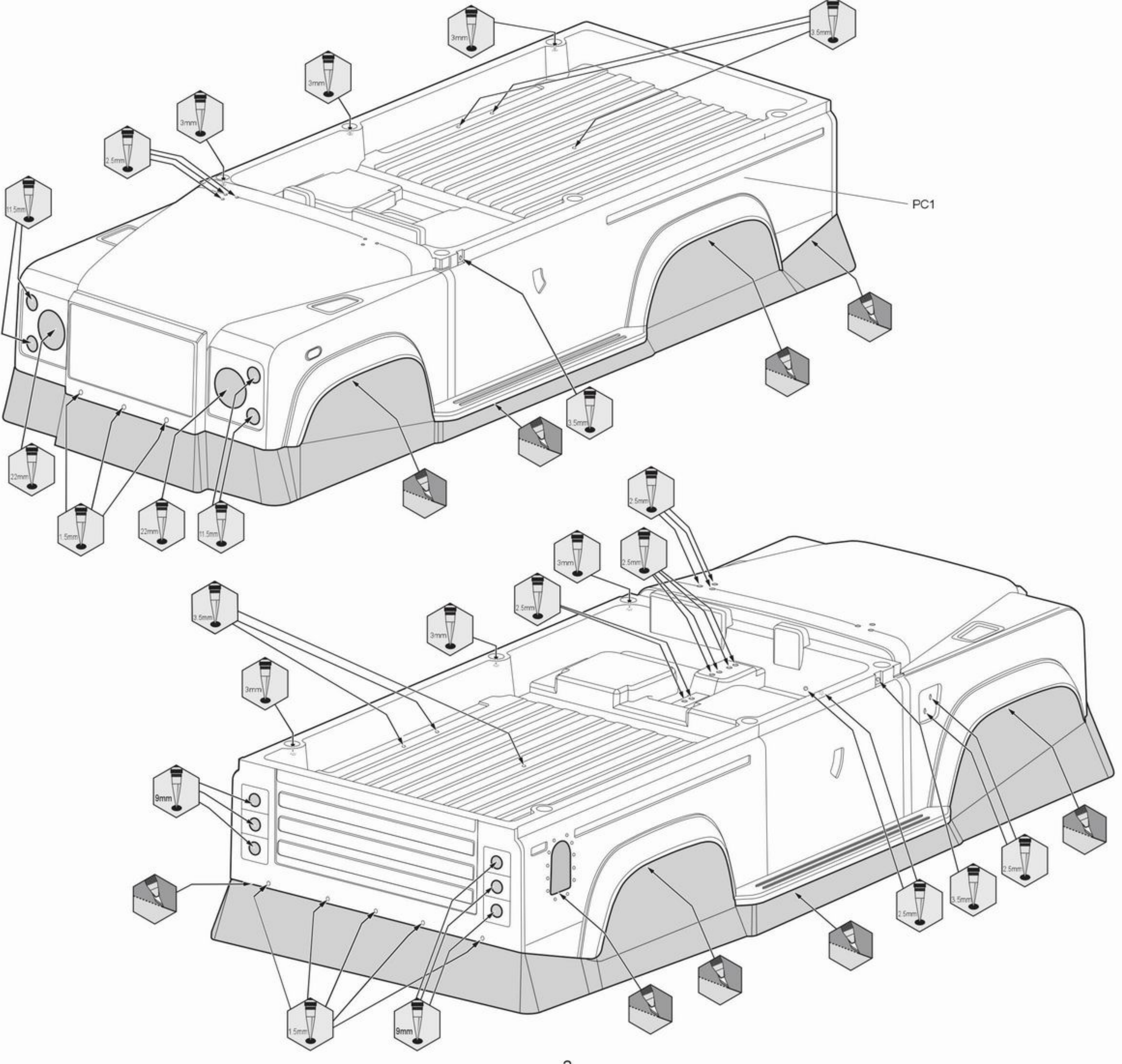

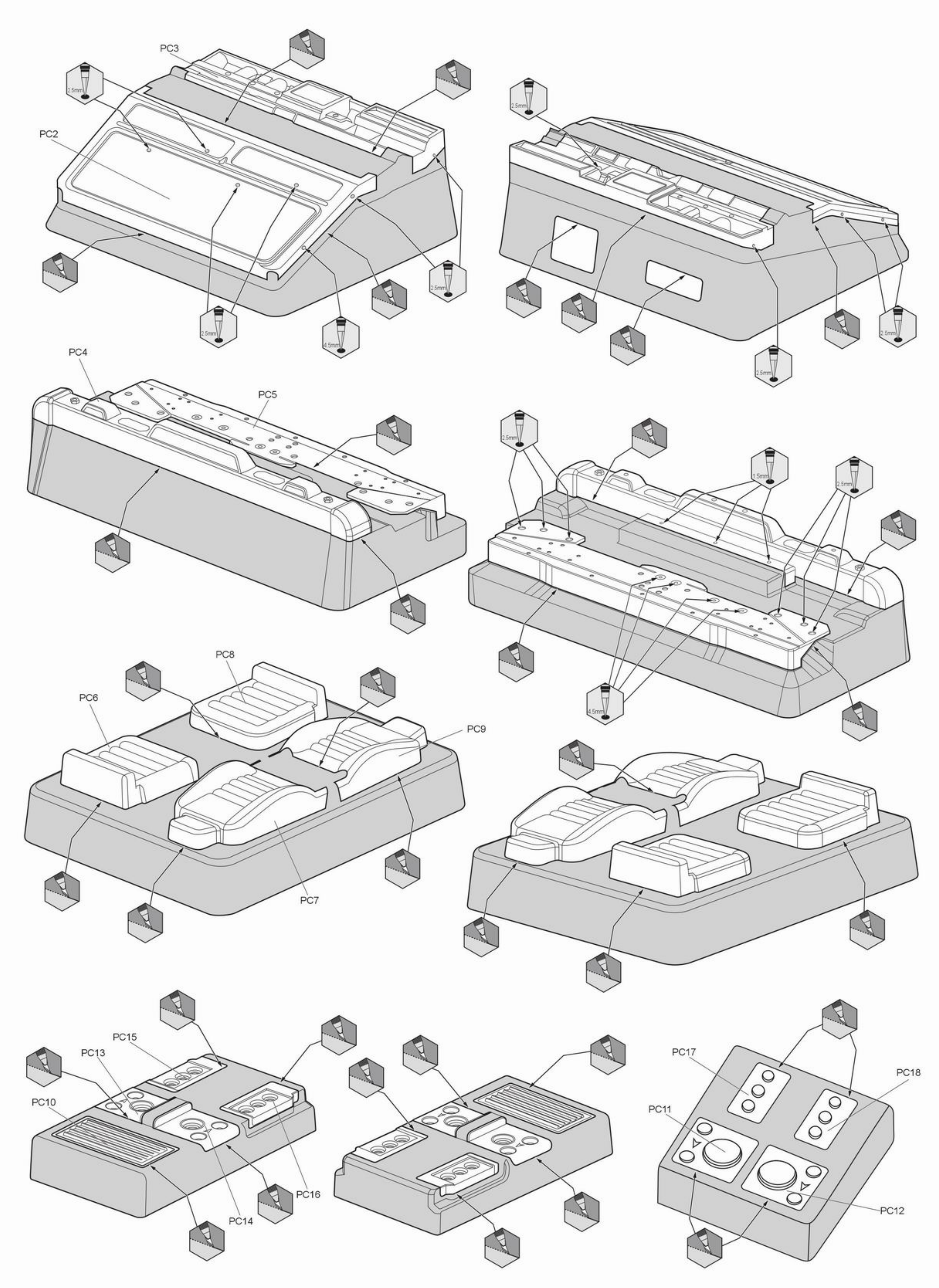

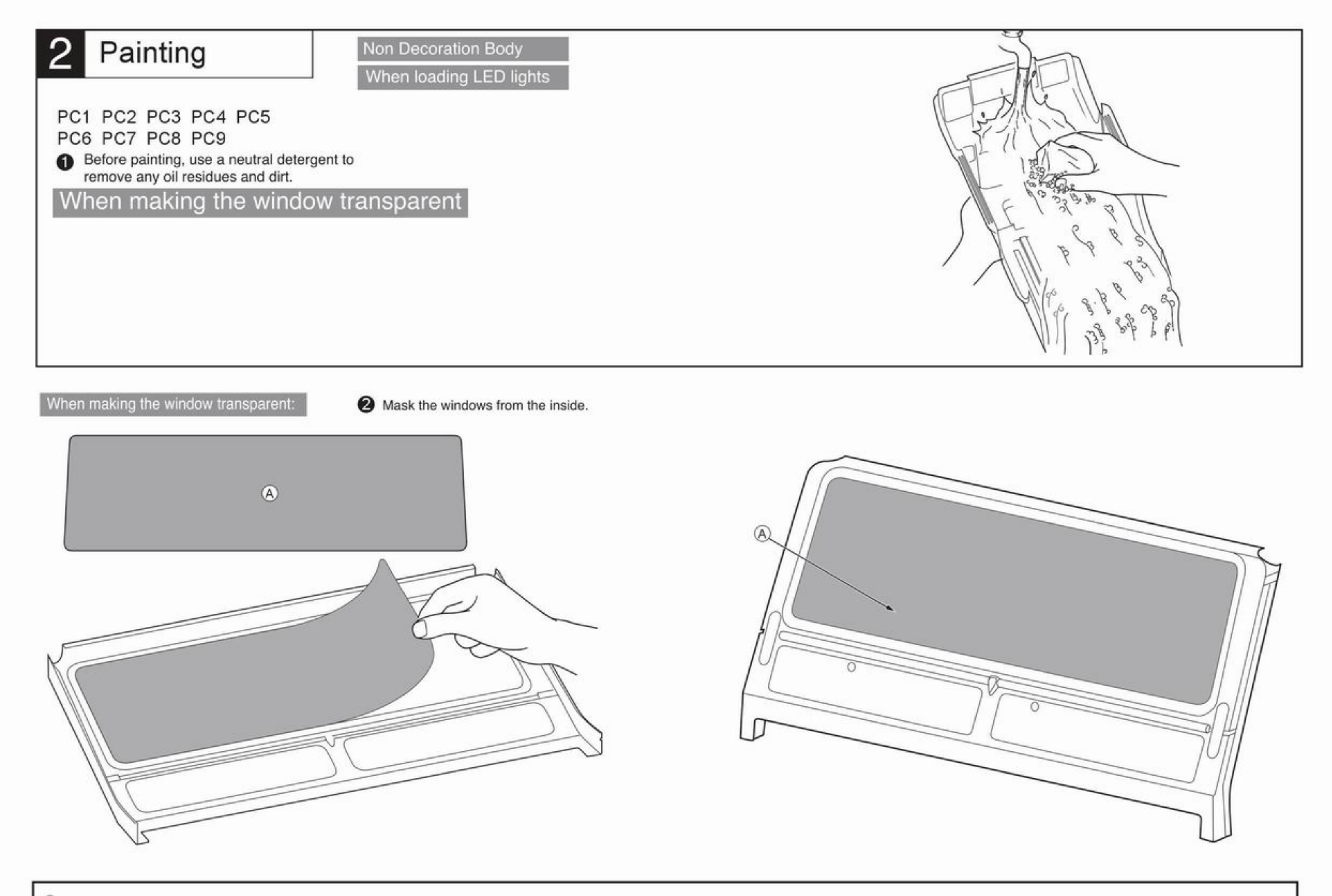

<sup>6</sup> Paint spray color from the inside.

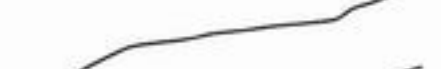

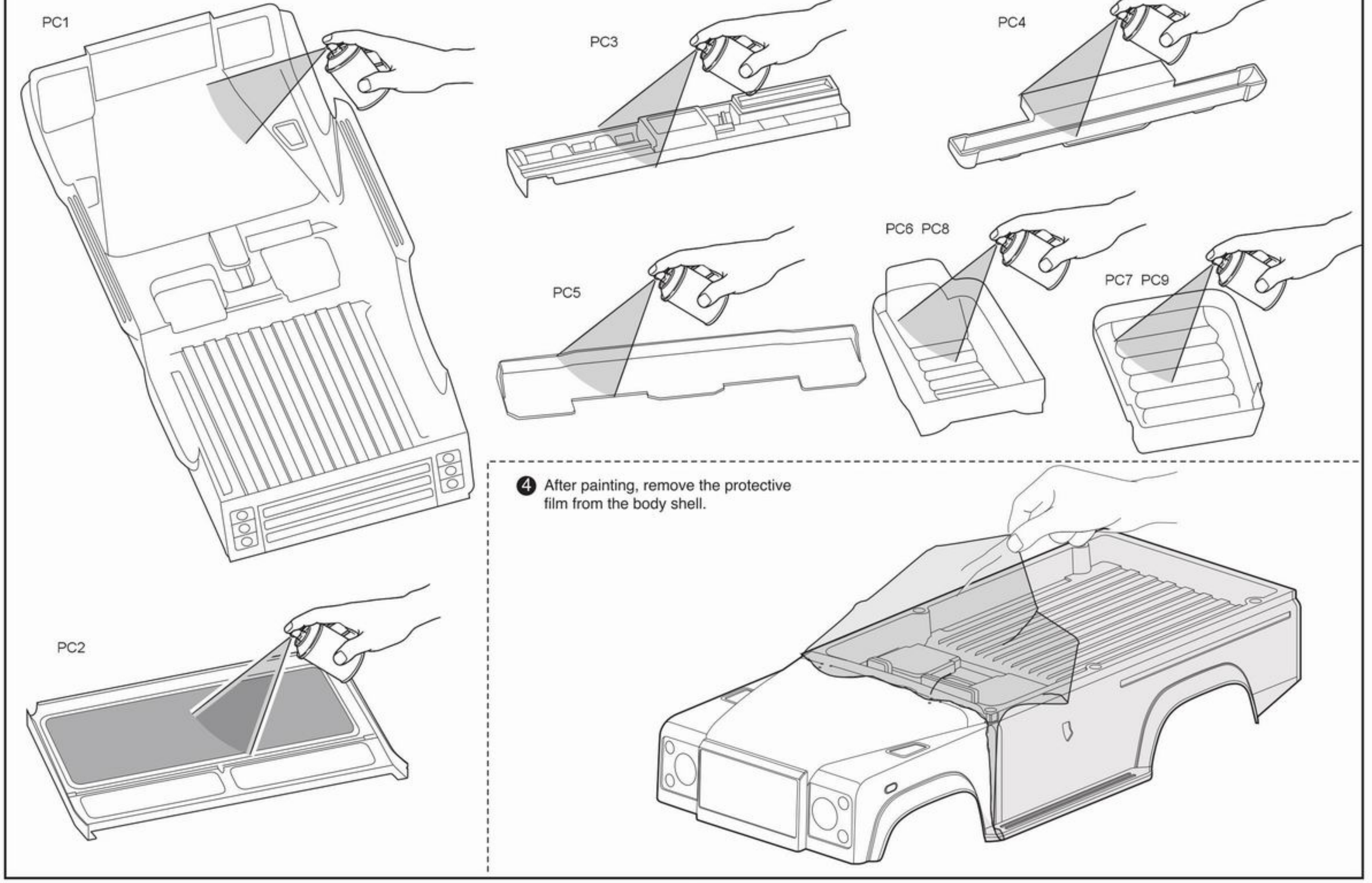

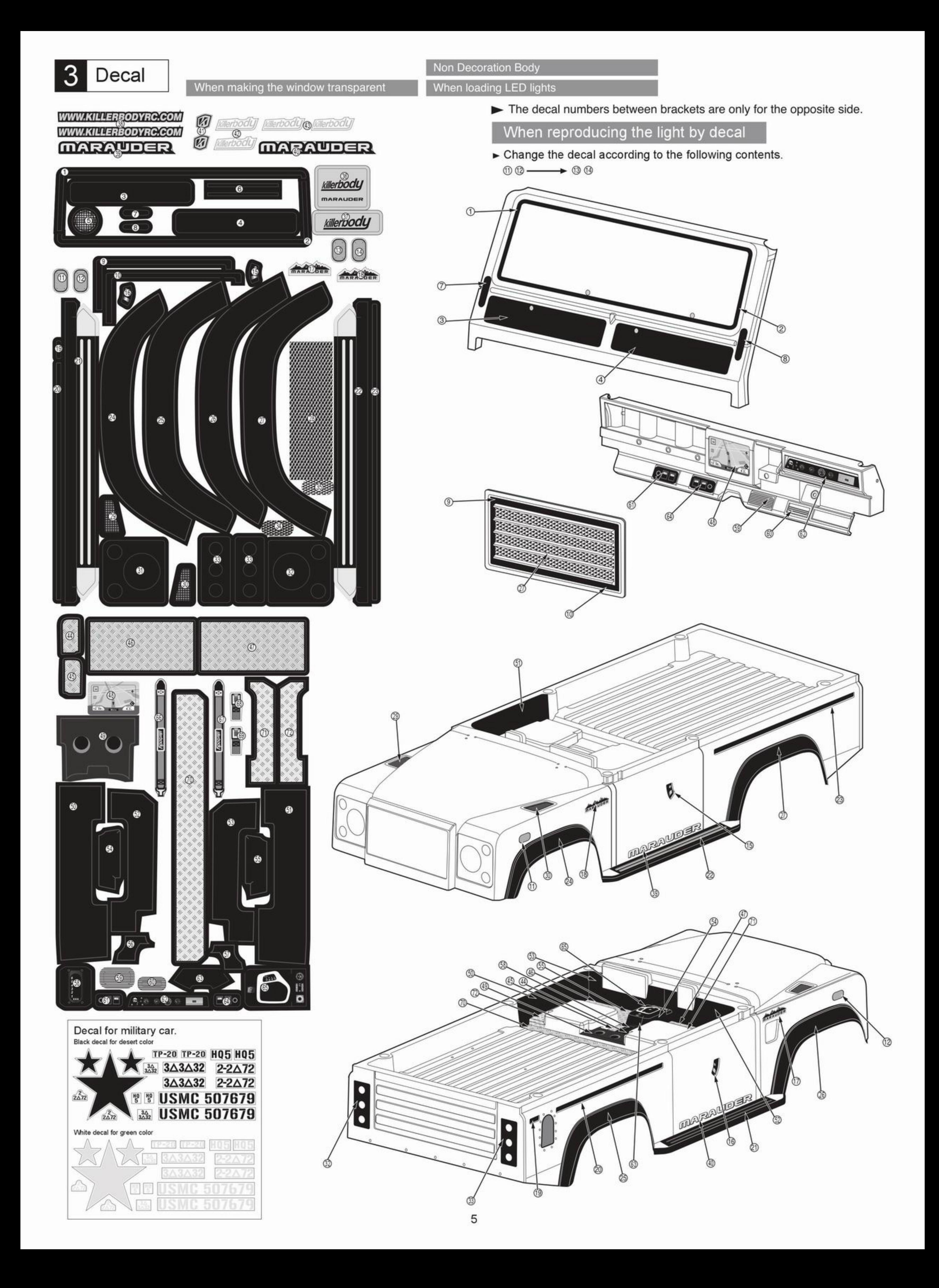

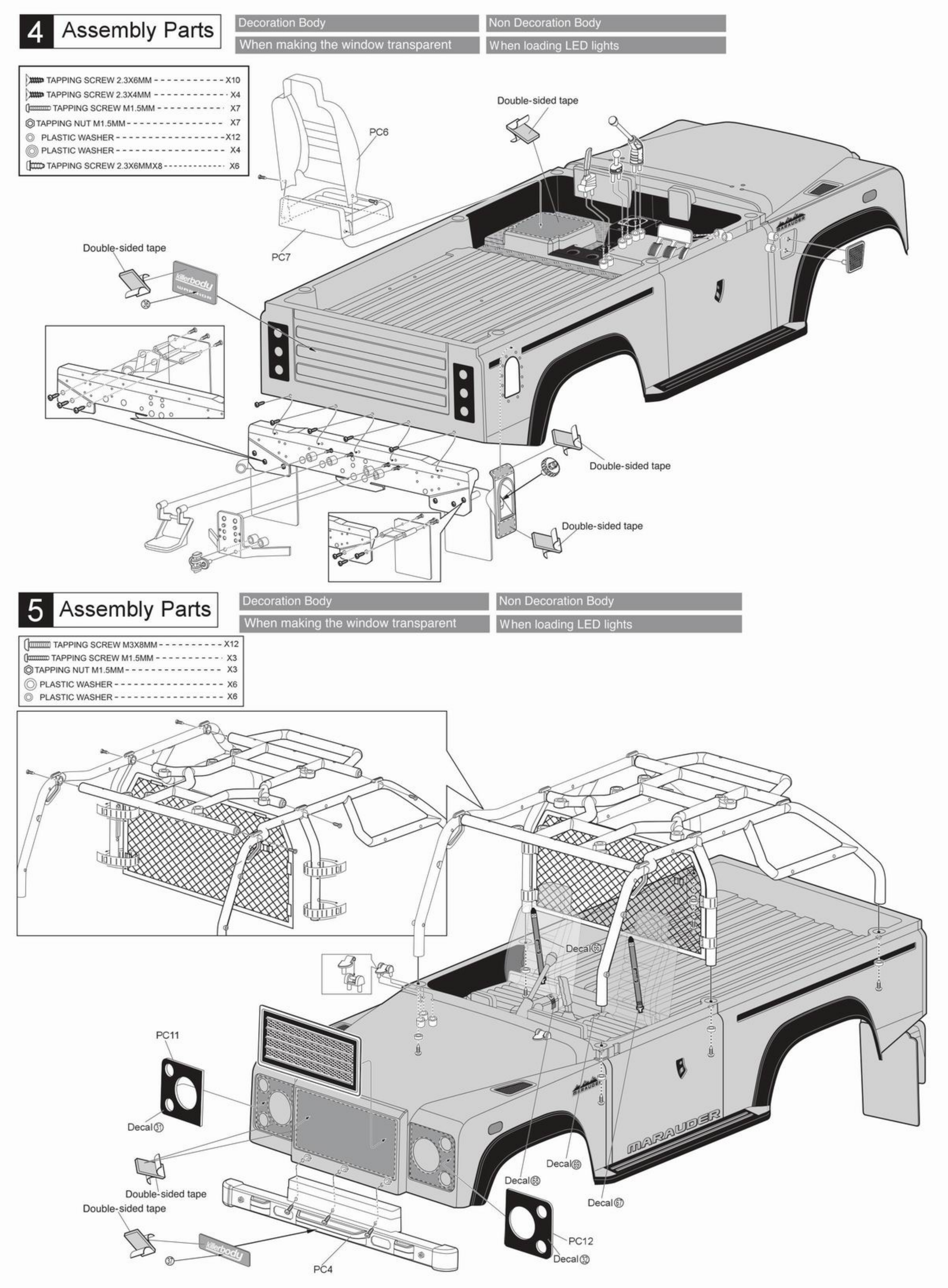

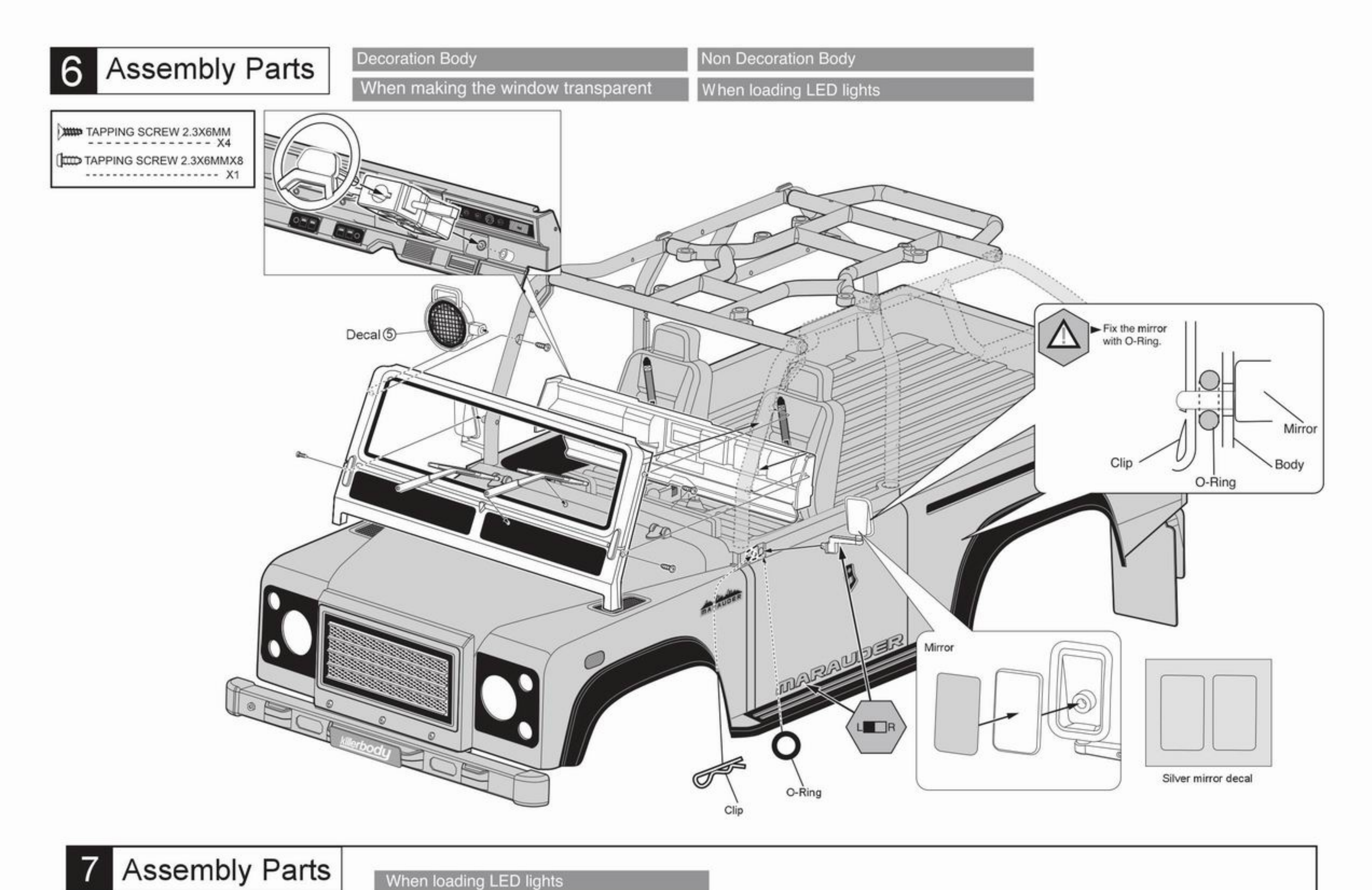

When loading LED lights

Please tape the wiring, etc. on the body using the attached aluminum tape.

 $\bigoplus$ 

Please put the attached aluminum tape on the top and bottom of the headlights and the taillights.

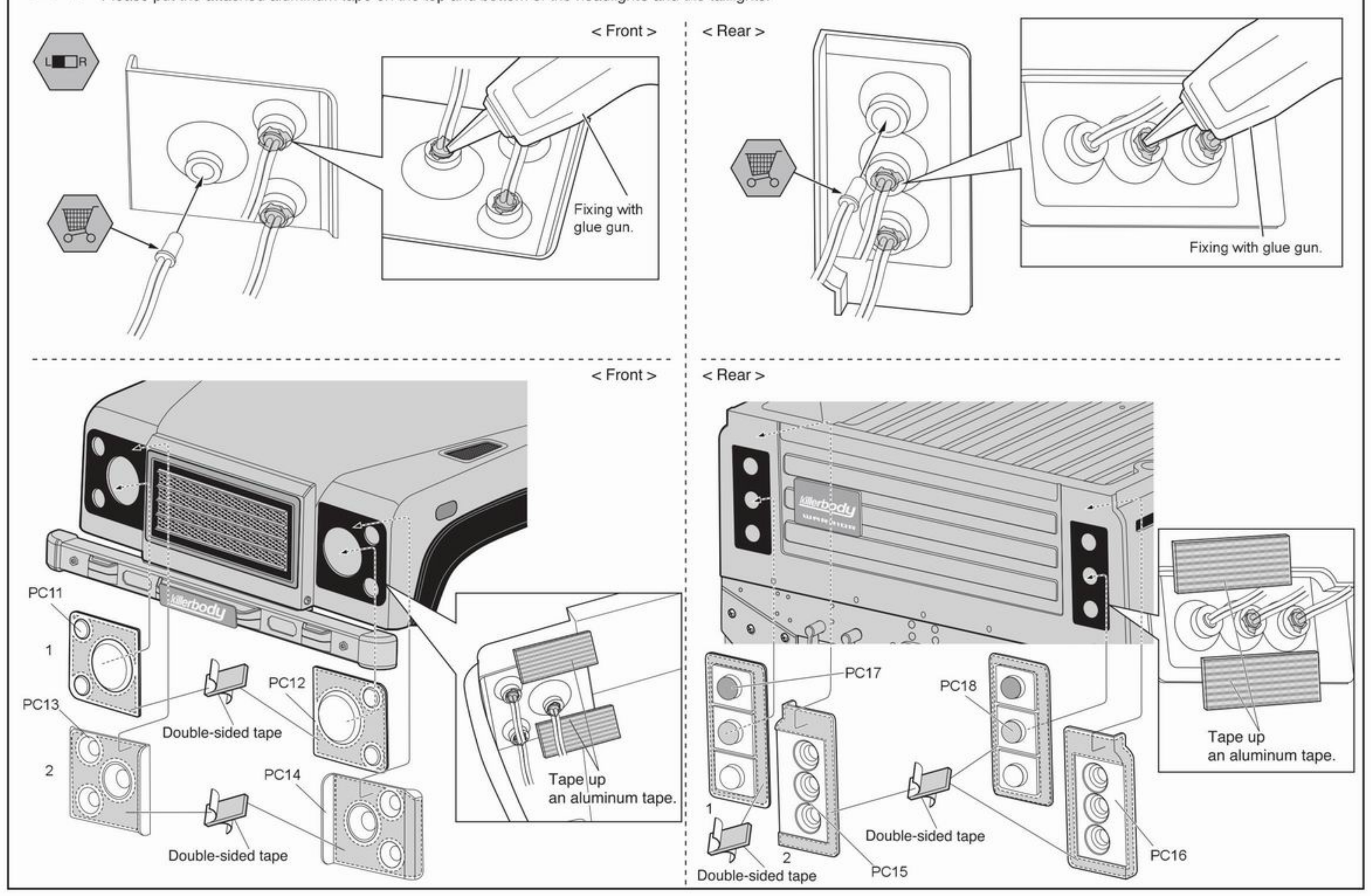

 $\overline{7}$ 

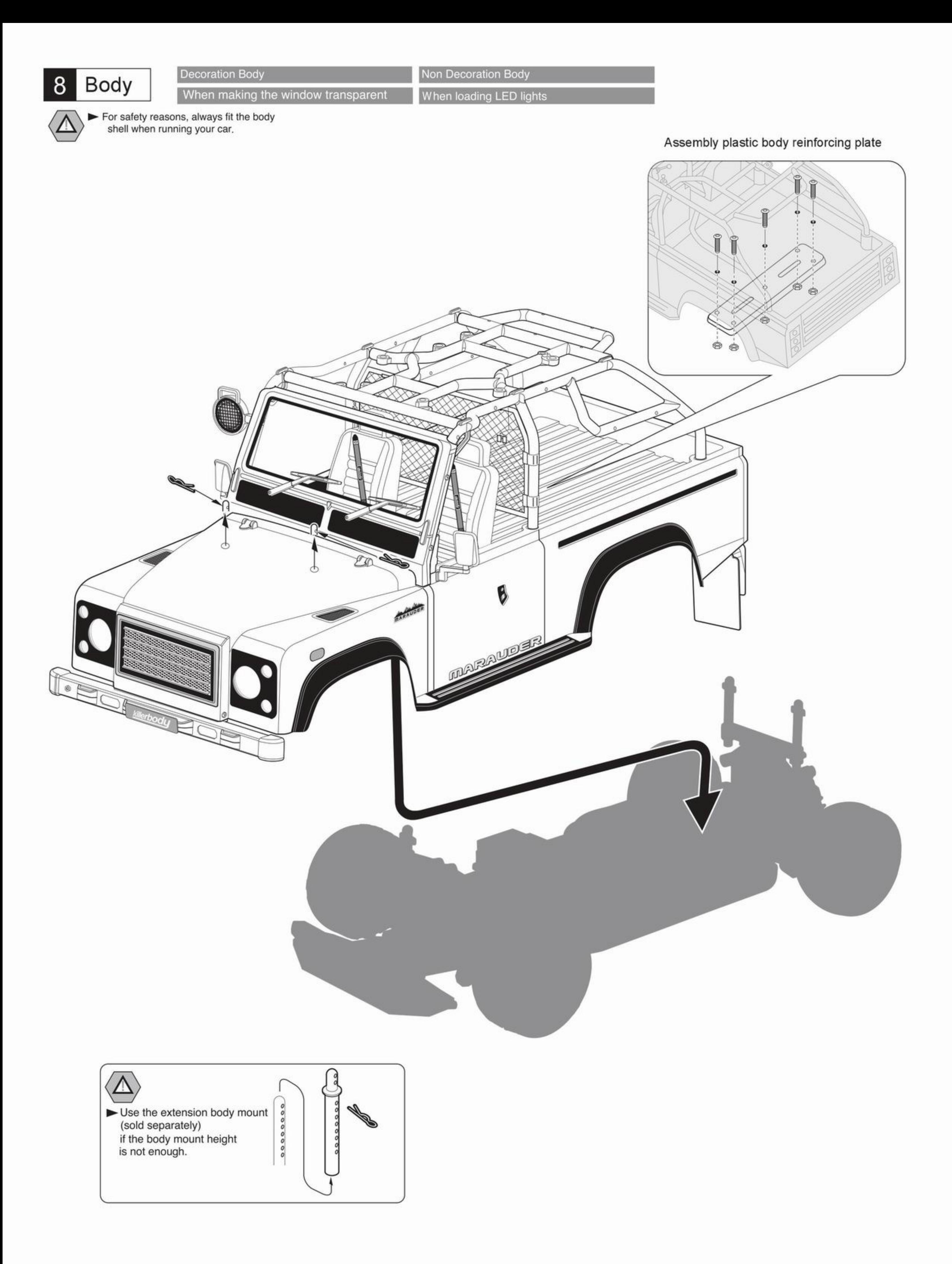

>>>>>>>>>>>>>>>>>>>>>>>>>>>>>>

#### 

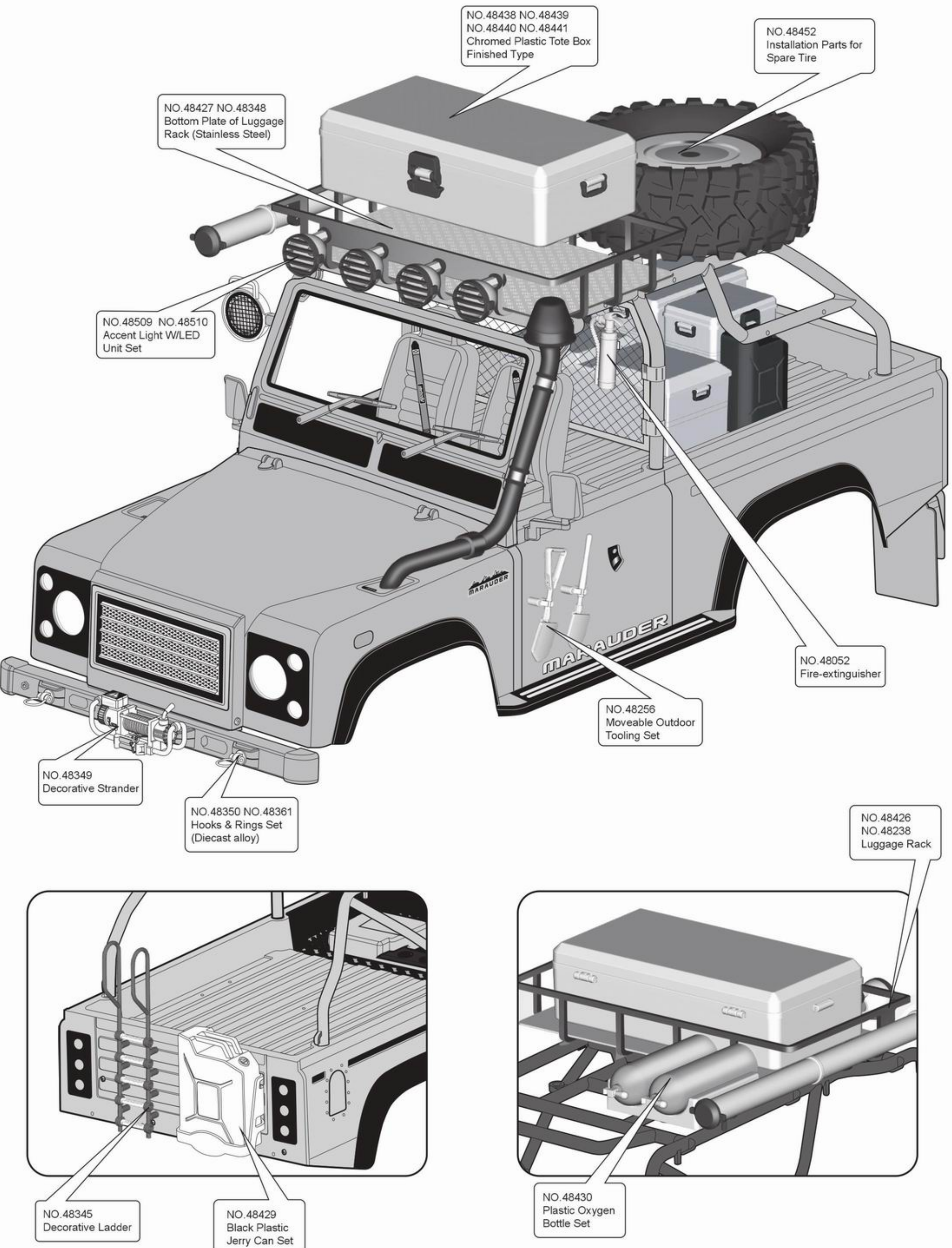

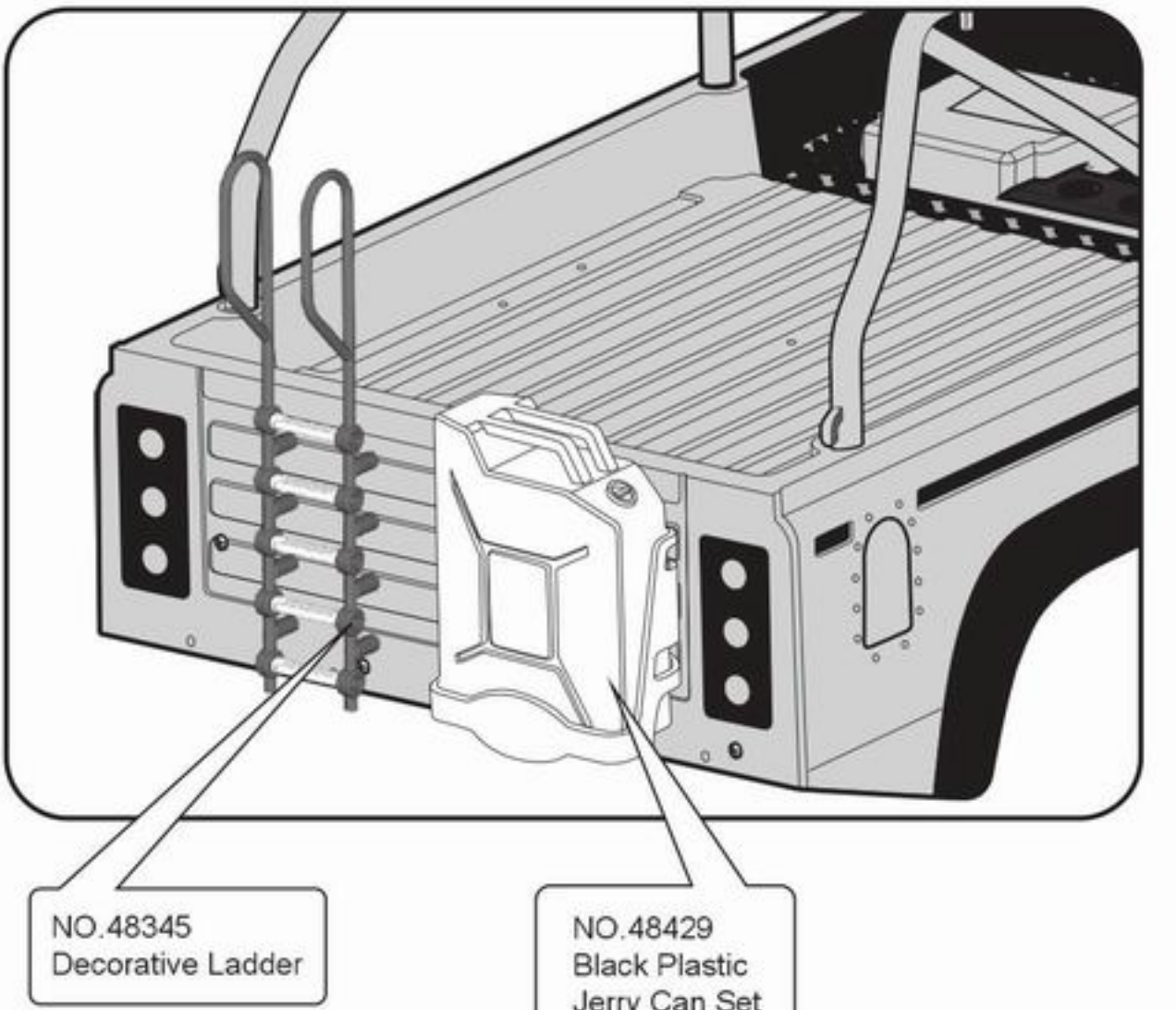

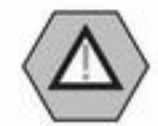

Installation method you can refer to the instruction sheet.

# **Option Parts & Accessory**

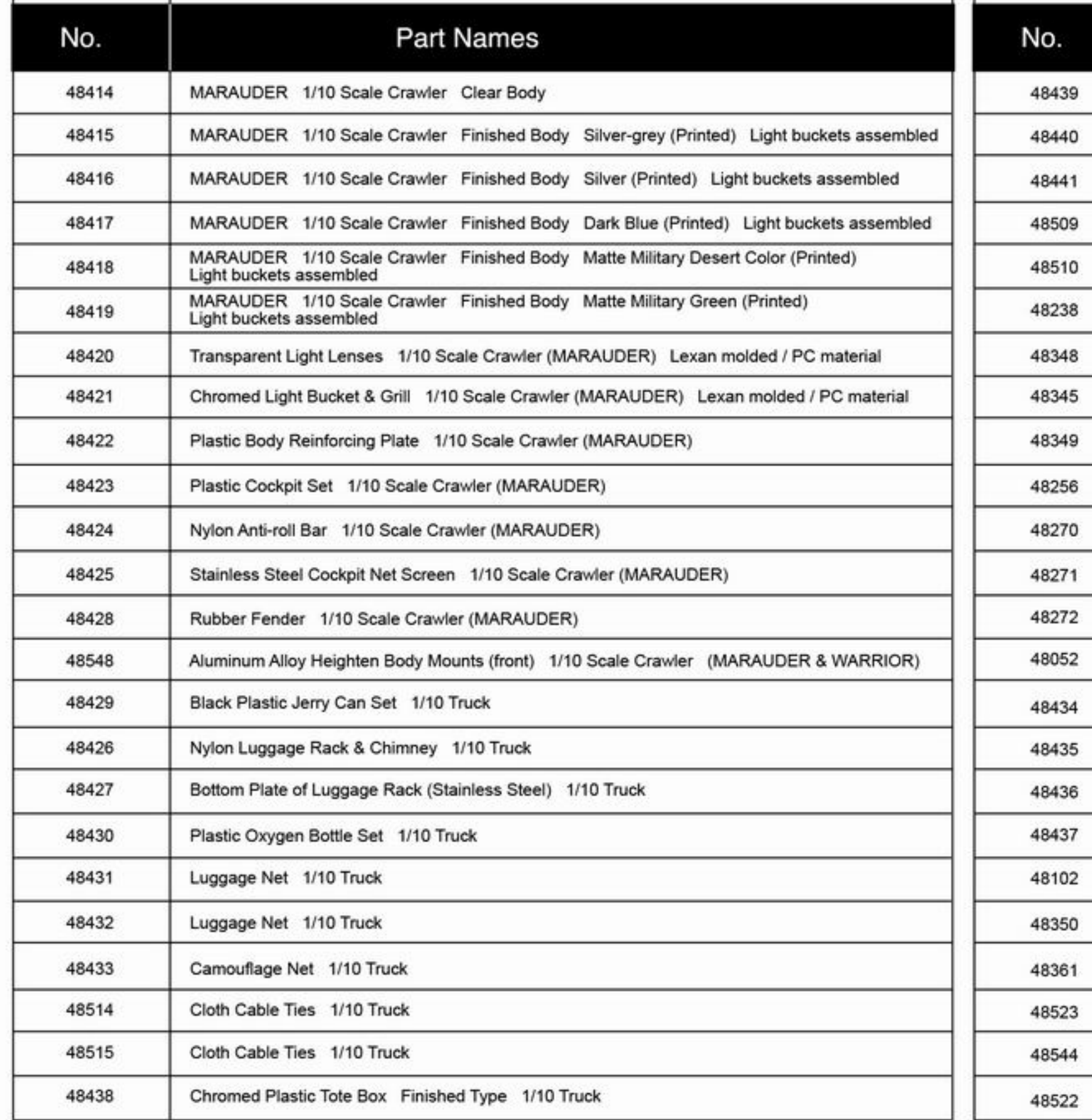

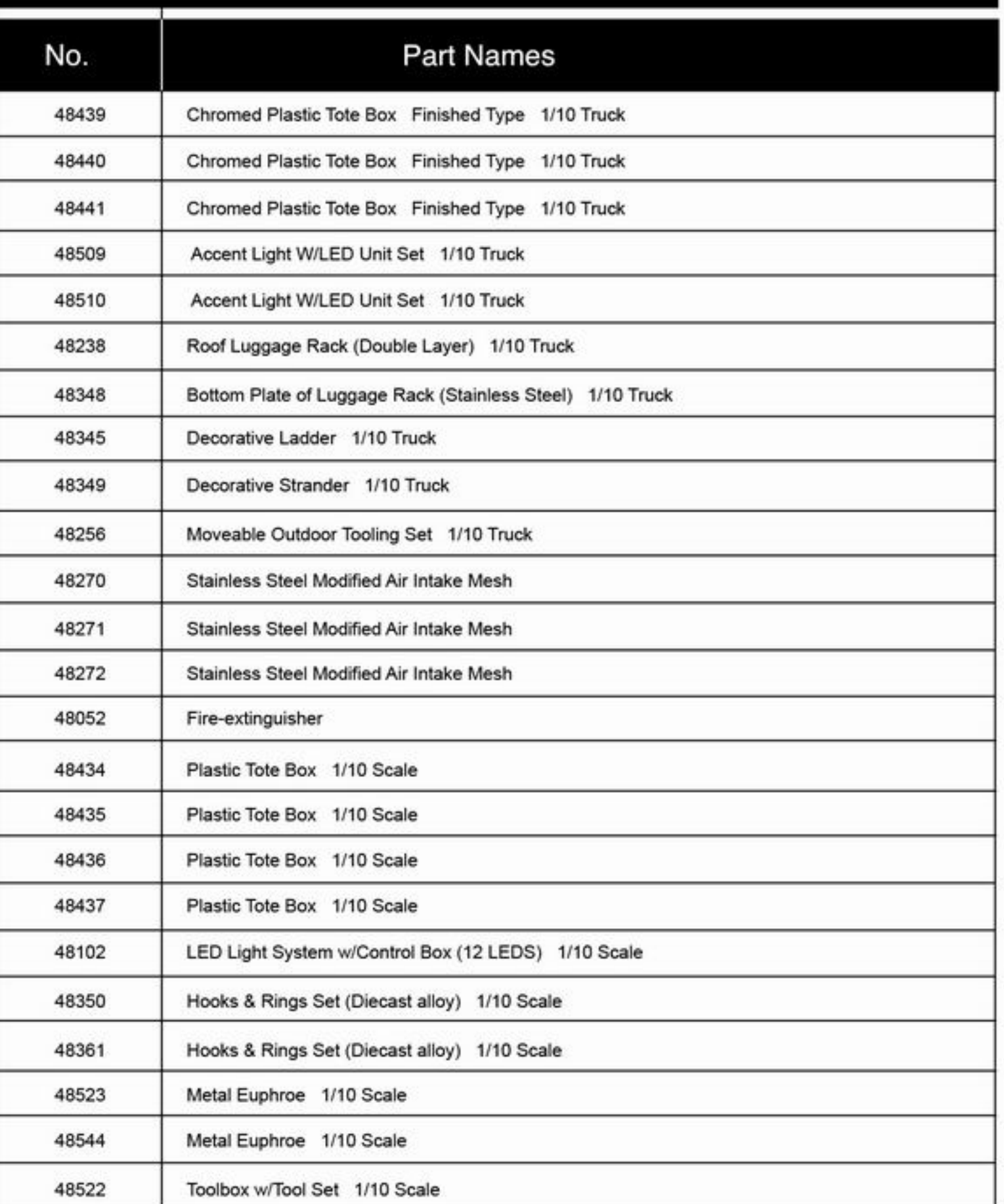

# WWW.KILLERBODYRC.COM